# WORDPRESS **ASUCCESS** ര **Stuart Bazga** The 10-Step Guide To Creating

**Your First Website Using WordPress** 

# **Copyright Information**

© MMXIX Stuart Bazga

All Rights Reserved

No part of this book may be used or reproduced in any manner whatsoever without prior written consent of the author, except as provided by the Australian copyright laws.

Published by **Blue Jay Media eBook Publishing** 

Printed in Australia

# **Disclaimer and terms of use agreement**

The author and publisher have used their best efforts in preparing this report. The author and publisher make no representation or warranties with respect to the accuracy, applicability, fitness, or completeness of the contents of this report. The information contained in this report is strictly for educational purposes. Therefore, if you wish to apply ideas contained in this report, you are taking full responsibility for your actions.

Every effort has been made to accurately represent this product and it's potential. However, there is no guarantee that you will improve in any way using the techniques and ideas in these materials. Examples in these materials are not to be interpreted as a promise or guarantee of anything. Self-help and improvement potential is entirely dependent on the person using our product, ideas and techniques.

Your level of improvement in attaining the results claimed in our materials depends on the time you devote to the program, ideas and techniques mentioned, knowledge and various skills. Since these factors differ according to individuals, we cannot guarantee your success or improvement level. Nor are we responsible for any of your actions.

Many factors will be important in determining your actual results and no guarantees are made that you will achieve results similar to ours or anybody else's, in fact no guarantees are made that you will achieve any results from our ideas and techniques in our material.

The author and publisher disclaim any warranties (express or implied), merchantability, or fitness for any particular purpose. The author and publisher shall in no event be held liable to any party for any direct, indirect, punitive, special, incidental or other consequential damages arising directly or indirectly from any use of this material, which is provided "as is", and without warranties.

As always, the advice of a competent professional should be sought.

The author and publisher do not warrant the performance, effectiveness or applicability of any sites listed or linked to in this report. All links are for information purposes only and are not warranted for content, accuracy or any other implied or explicit purpose.

# Contents

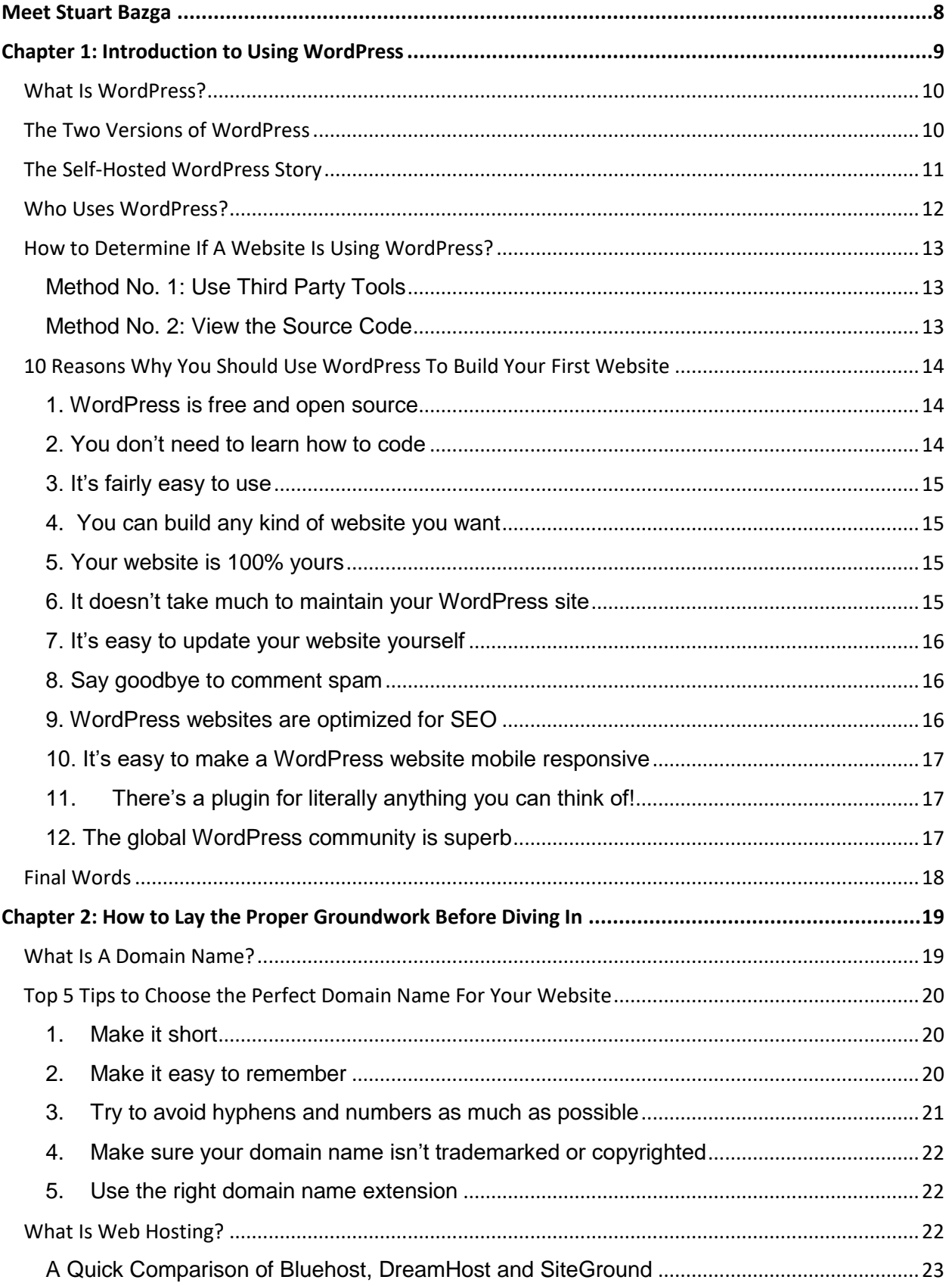

# THE 10-STEP GUIDE TO CREATING YOUR FIRST SITE USING WORDPRESS

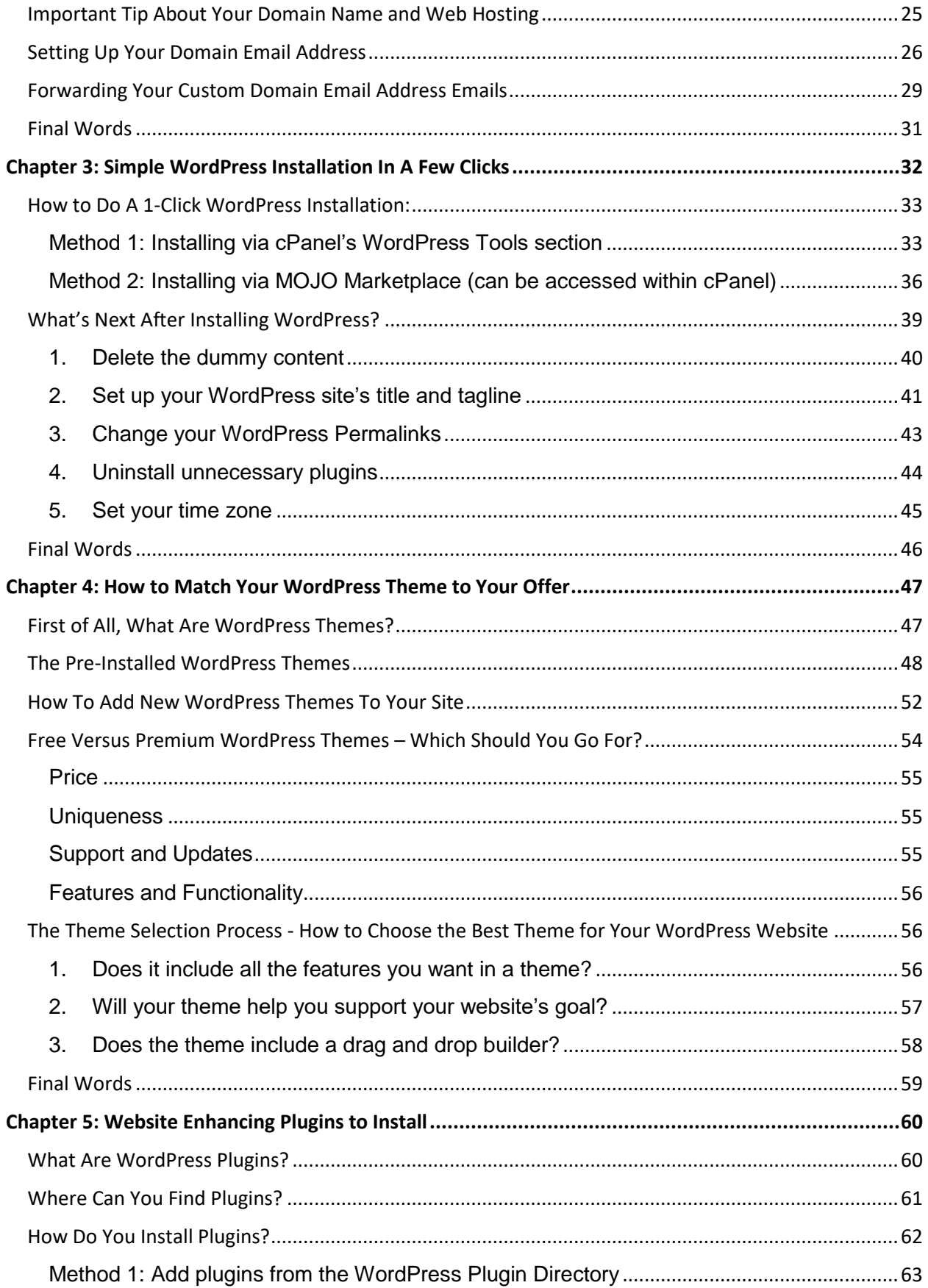

# **THE 10-STEP GUIDE TO CREATING YOUR FIRST SITE USING WORDPRESS**

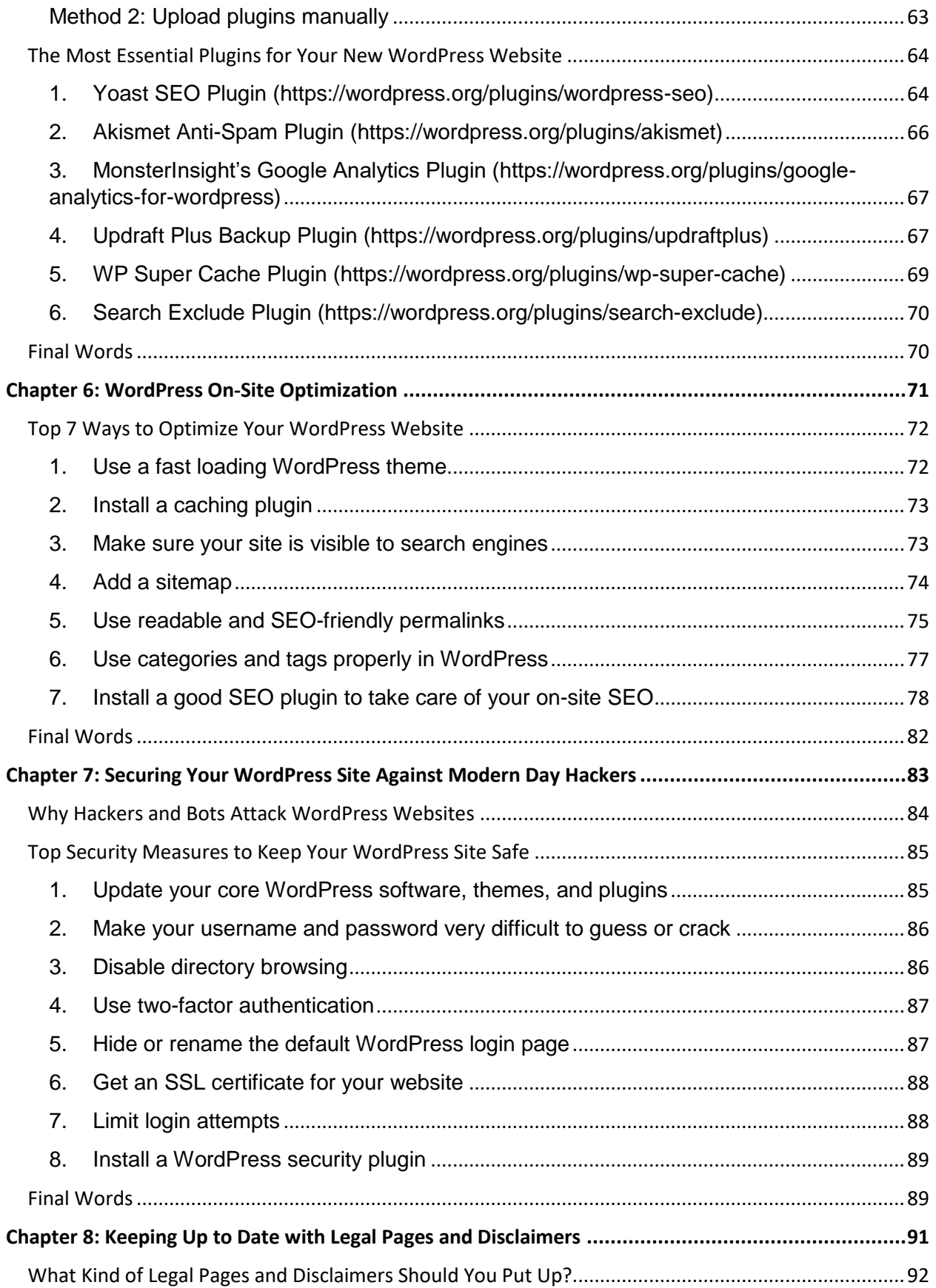

# THE 10-STEP GUIDE TO CREATING YOUR FIRST SITE USING WORDPRESS

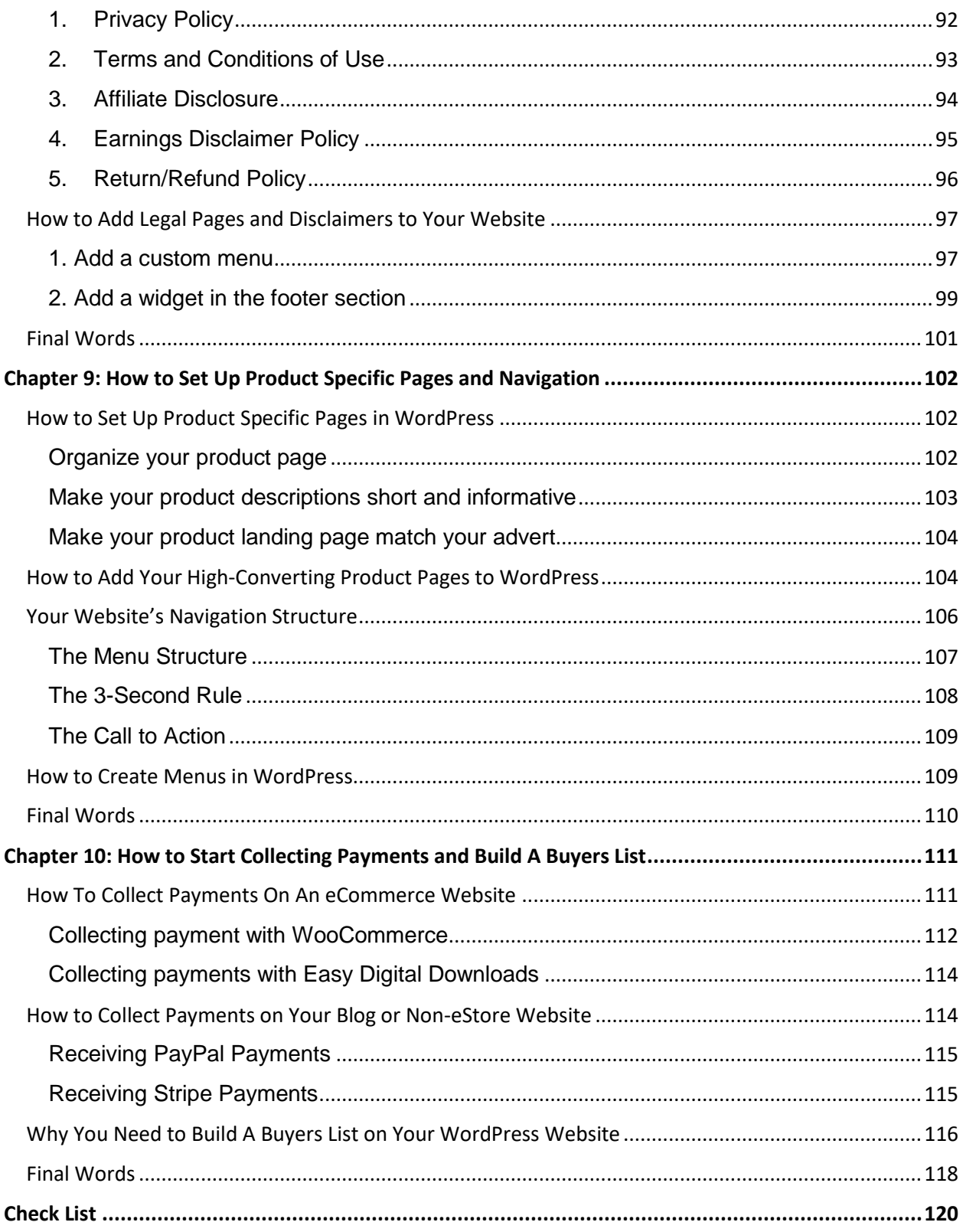

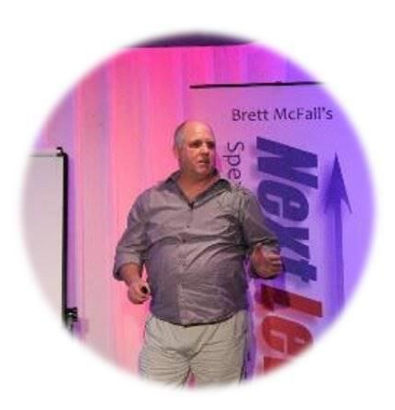

# <span id="page-7-0"></span>**Meet Stuart Bazga**

I am an entrepreneur living in Australia who loves sharing knowledge and helping others on the topic of WordPress. I'm a passionate person who will go the extra mile and over-deliver.

### **My words of wisdom:**

"I believe that knowledge is power. Everyone should improve themselves and/or business, no matter what stage in life they're in. Whether it's to develop a better mindset or to increase profits. Moving forward is key."

# <span id="page-8-0"></span>**Chapter 1: Introduction to Using WordPress**

You've read in many places on the Internet that it's important to build your own website. Whether it be for personal or business use, people tell you to get your own website. But you don't know how it's done.

You don't know anything about building websites, and you don't want to invest thousands of dollars on a professional coder to help build your website.

## **The next best solution?**

Use WordPress. I'm sure you've heard it before. And you probably didn't know what it meant. Well, from this day forward, you're going to be learning everything there is to know about WordPress.

The learning curve will be a bit steep, especially if you know absolutely nothing about building websites. Don't worry though, I will do my best to make the technical stuff sound easy.

So, sit back, relax, and try to absorb all the information I will be sharing in this 10-part WordPress course.

By the end of this series of Chapters, you'll be able to build your very own WordPress website. You can even use your newfound skill to help other people build their WordPress sites, for a fee of course!

# <span id="page-9-0"></span>**What Is WordPress?**

WordPress is an extremely powerful software for building websites. Unlike free website builders which abound on the Internet, WordPress gives you maximum control over your website.

You get to control how you want your website to look. You can choose from thousands of themes to change your website's appearance. You can install plugins to extend the core functionality of WordPress.

Basically, it means you can choose to do whatever you want to do with your website! That's how powerful this software is. And best of all? It's 100% free!

Gone are the days when you'd have to learn HTML and CSS just to build a simple website. WordPress allows you to save thousands of dollars in professional web developers' fees.

# <span id="page-9-1"></span>**The Two Versions of WordPress**

There are two versions of WordPress: **WordPress.com** and **WordPress.org**.

WordPress.org is the home of the free, open-source software which you must install on your web hosting server (a.k.a. self-hosted WordPress). This is the version of WordPress I will be covering in depth in this course.

WordPress.com works just like a website builder, and the learning curve is practically non-existent. You simply create a WordPress.com account, and voila, you're ready to write and publish your first post.